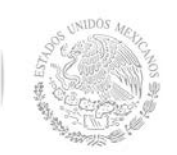

## **TECNOLÓGICO NACIONAL DE MÉXICO Secretaría Académica, de Investigación e Innovación**

Dirección de Docencia e Innovación Educativa

#### **1. Datos Generales de la asignatura**

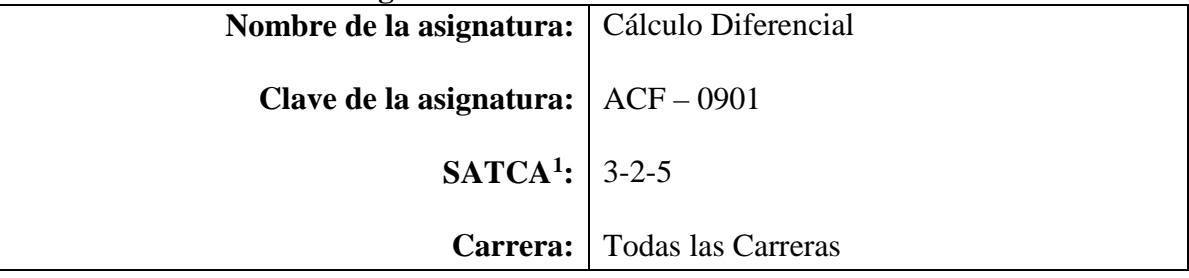

#### **2. Presentación**

#### **Caracterización de la asignatura**

La asignatura contribuye a desarrollar un pensamiento lógico-matemático al perfil del ingeniero y aporta las herramientas básicas para introducirse al estudio del cálculo y su aplicación, así como las bases para el modelado matemático. Además, proporciona herramientas que permiten modelar fenómenos de contexto.

La importancia del estudio del Cálculo Diferencial radica principalmente en proporcionar las bases para los temas en el desarrollo de las competencias del Cálculo Integral, Cálculo Vectorial, Ecuaciones Diferenciales y asignaturas de física y ciencias de la ingeniería, por lo que se pueden diseñar proyectos integradores con cualquiera de ellas.

La característica más sobresaliente de esta asignatura es que en ella se estudian las bases sobre las que se construye el cálculo diferencial. Utilizando las definiciones de función y límite se establece uno de los conceptos más importantes del cálculo: la derivada, que permite analizar razones de cambio y problemas de optimización, entre otras. La derivada es tema de trascendental importancia en las aplicaciones de la ingeniería.

#### **Intención didáctica**

La asignatura de Cálculo Diferencial se organiza en cinco temas.

El primer tema se inicia con un estudio sobre los números reales y sus propiedades básicas, así como la solución de problemas con desigualdades. Esto servirá de sustento para el estudio de las funciones de variable real.

El tema dos incluye el estudio del dominio y rango de funciones, así como las operaciones relativas a éstas. También las funciones simétricas, par e impar, escalonadas (definidas por más de una regla de correspondencia), crecientes y decrecientes, periódicas, de valor absoluto, etc.

En el tema tres se introduce la noción intuitiva de límite, así como la definición formal. Se aborda el cálculo de límites por valuación, factorización, racionalización, de límites trigonométricos y los límites laterales. Se incluyen casos especiales de límites infinitos y límites al infinito, así como asíntotas horizontales y verticales. El tema concluye con el estudio de la continuidad en un punto y en un intervalo.

<span id="page-0-0"></span> <sup>1</sup> Sistema de Asignación y Transferencia de Créditos Académicos

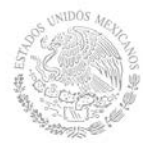

La derivada, en el tema cuatro, se aborda de manera intuitiva obteniendo la pendiente de la recta tangente a una curva y como una razón de cambio. La definición de derivada permite deducir propiedades y reglas de derivación de funciones.

El último tema consiste principalmente en aplicar las propiedades y reglas de derivación para modelar y resolver problemas de razones de cambio y optimización específicos de cada área.

El estudiante debe desarrollar la habilidad para modelar situaciones cotidianas en su entorno. Es importante que el estudiante valore las actividades que realiza, que desarrolle hábitos de estudio y de trabajo para que adquiera características tales como: la curiosidad, la puntualidad, el entusiasmo, el interés, la tenacidad, la flexibilidad y la autonomía.

El Cálculo Diferencial contribuye principalmente para el desarrollo de las siguientes competencias genéricas: de capacidad de abstracción, análisis y síntesis, capacidad para identificar, plantear y resolver problemas, habilidad para trabajar en forma autónoma, habilidades en el uso de las TIC's, capacidad crítica y autocrítica y la capacidad de trabajo en equipo.

El docente de Cálculo Diferencial debe mostrar y objetivar su conocimiento y experiencia en el área para construir escenarios de aprendizaje significativo en los estudiantes que inician su formación profesional. El docente enfatiza el desarrollo de las actividades de aprendizaje de esta asignatura a fin de que ellas refuercen los aspectos formativos: incentivar la curiosidad, el entusiasmo, la puntualidad, la constancia, el interés por mejorar, el respeto y la tolerancia hacia sus compañeros y docentes, a sus ideas y enfoques y considerar también la responsabilidad social y el respeto al medio ambiente.

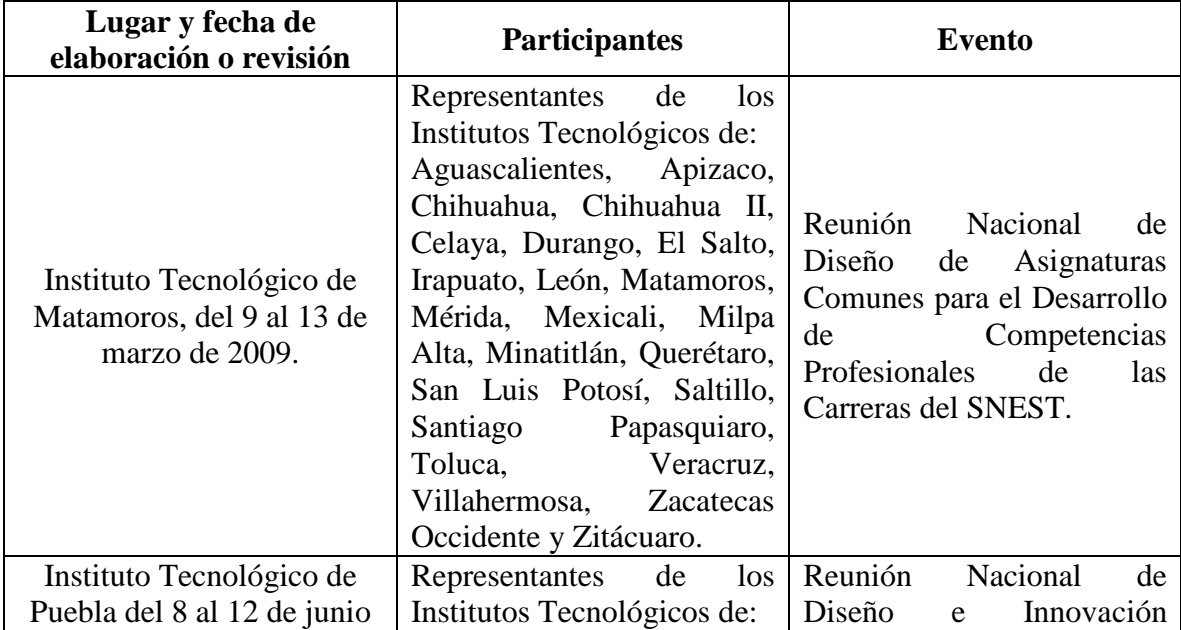

#### **3. Participantes en el diseño y seguimiento curricular del programa**

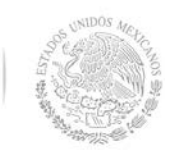

**Secretaría Académica, de Investigación e Innovación** Dirección de Docencia e Innovación Educativa

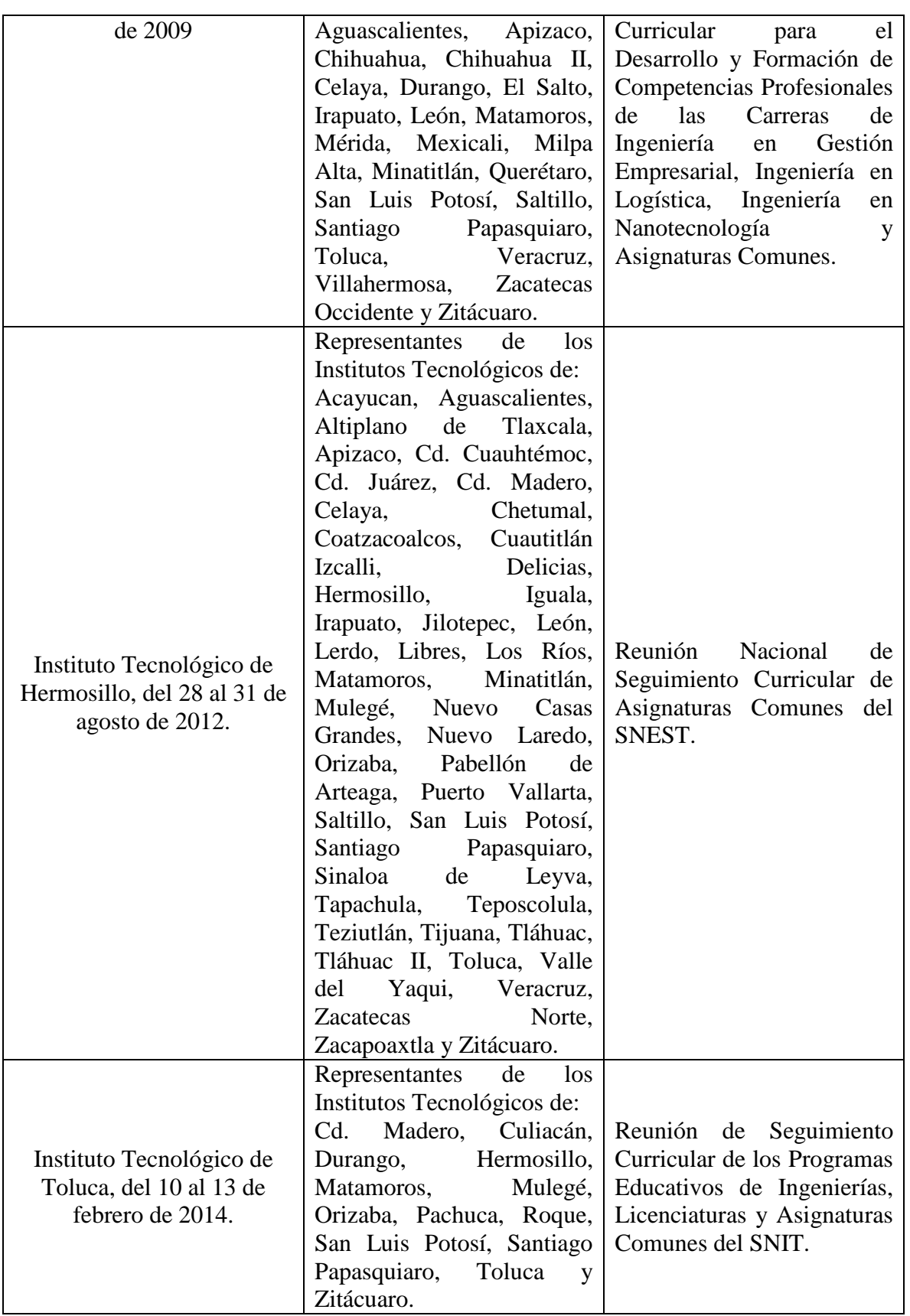

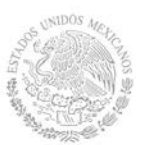

#### **4. Competencia a desarrollar**

## **Competencia específica de la asignatura**

Plantea y resuelve problemas utilizando las definiciones de límite y derivada de funciones de una variable para la elaboración de modelos matemáticos aplicados.

#### **5. Competencias previas**

Utiliza la aritmética para realizar operaciones.

Emplea el álgebra para simplificar expresiones.

Resuelve ecuaciones y sistemas de ecuaciones.

Utiliza la trigonometría para resolver problemas.

Describe las ecuaciones de los principales lugares geométricos.

#### **6. Temario**

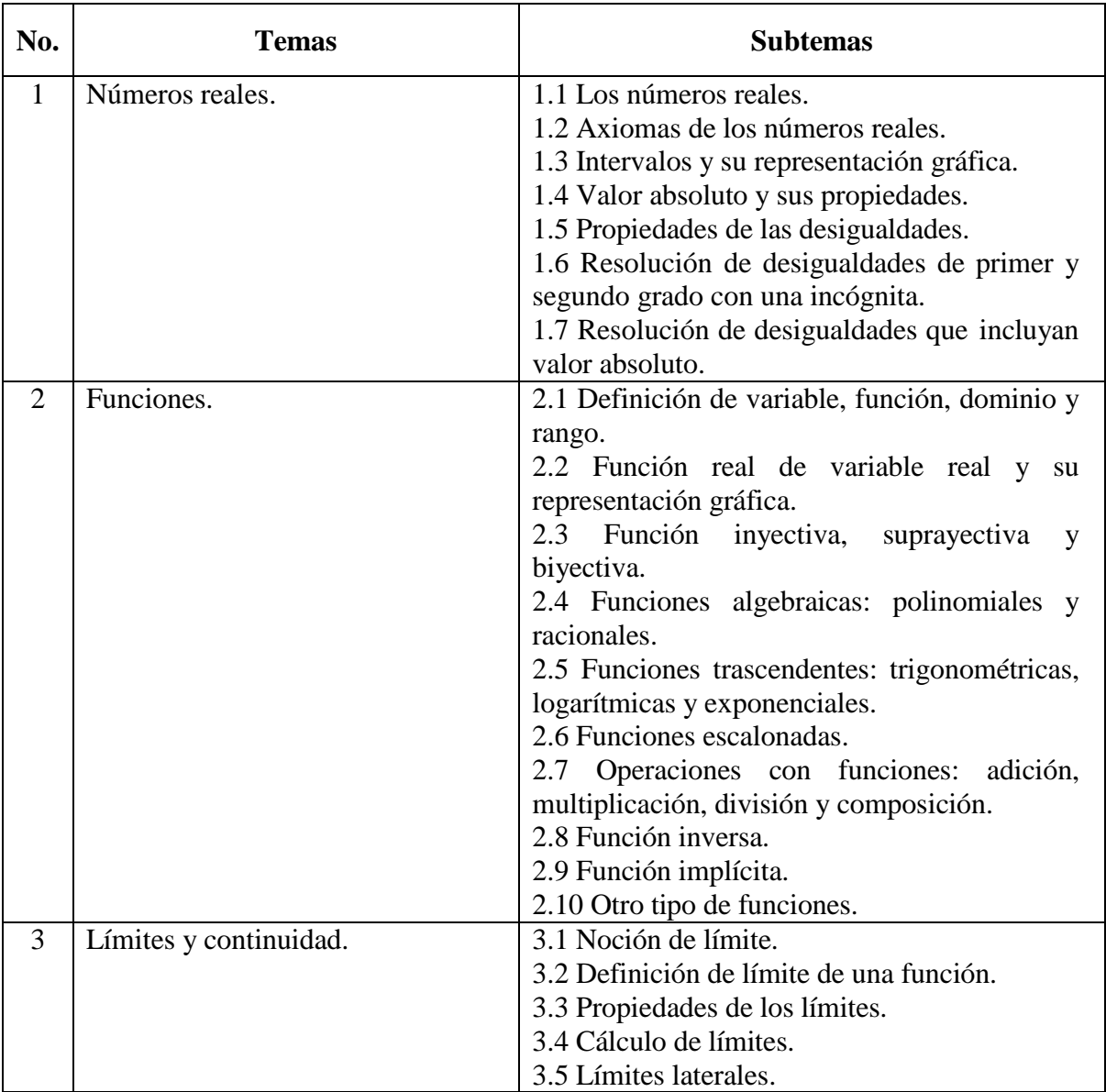

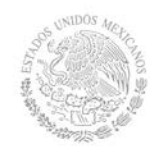

**Secretaría Académica, de Investigación e Innovación** Dirección de Docencia e Innovación Educativa

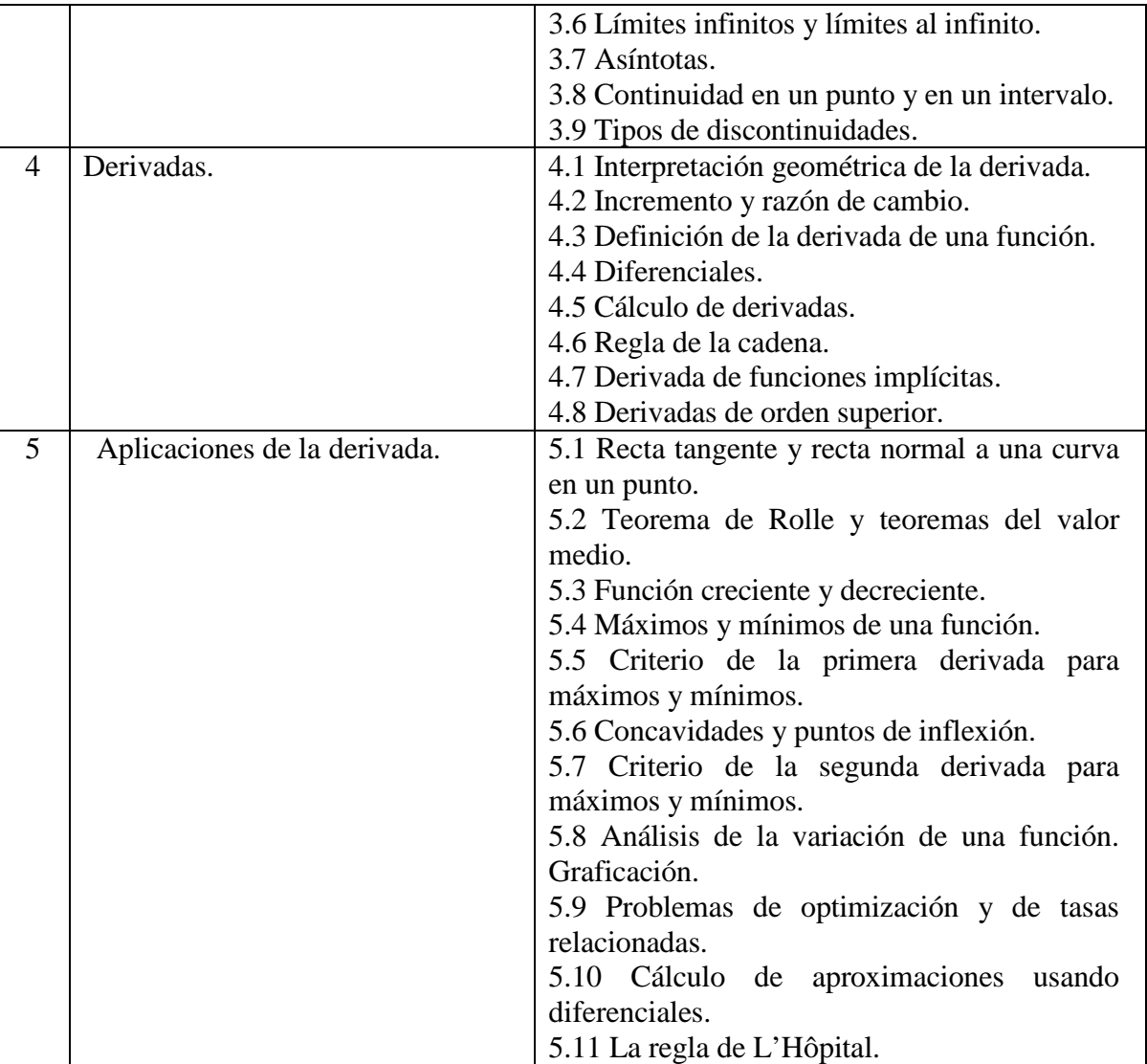

## **7. Actividades de aprendizaje de los temas**

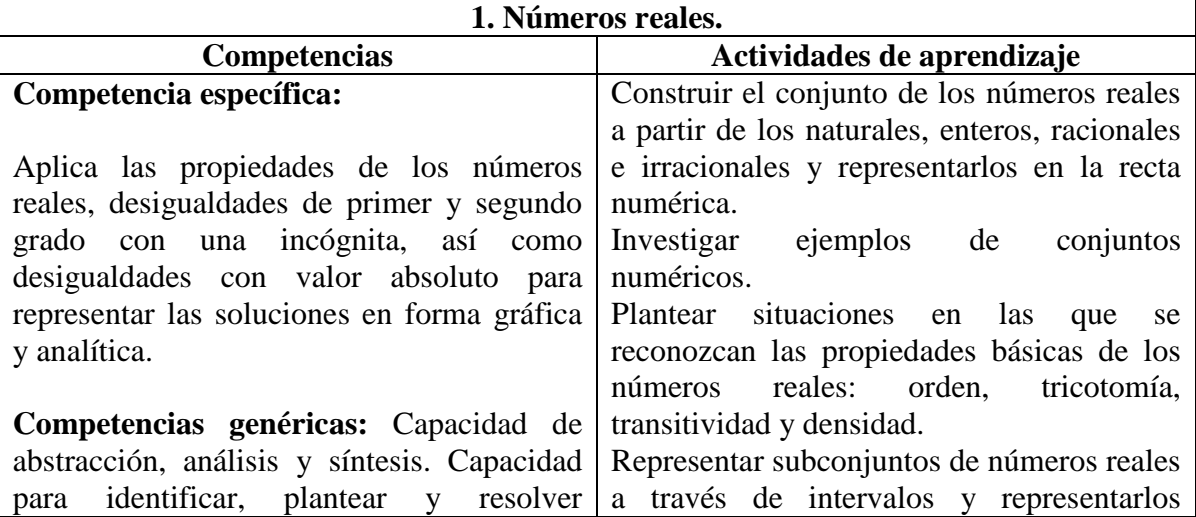

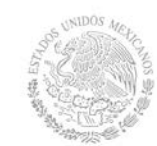

**Secretaría Académica, de Investigación e Innovación** Dirección de Docencia e Innovación Educativa

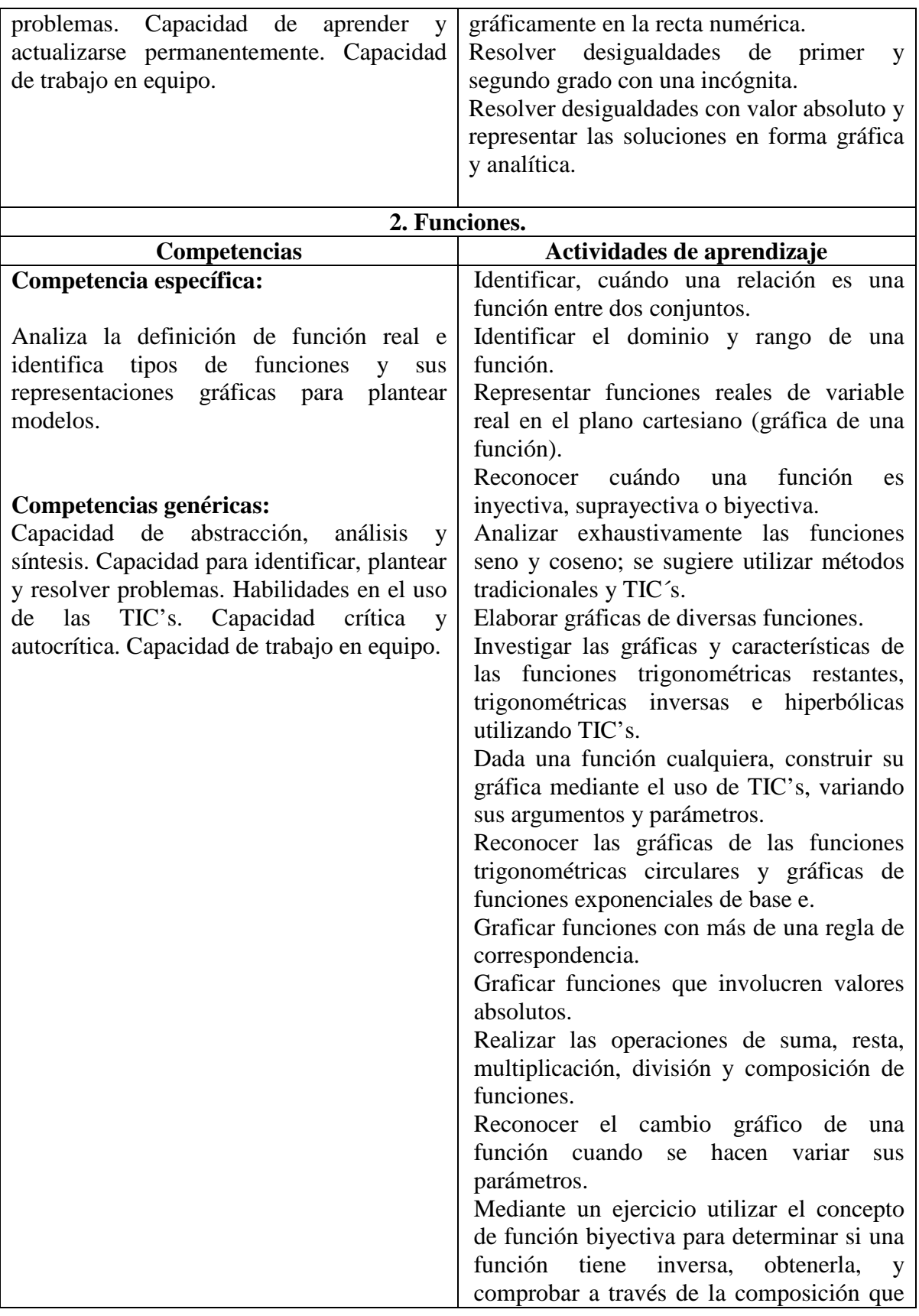

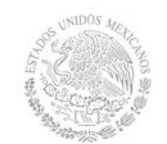

**Secretaría Académica, de Investigación e Innovación** Dirección de Docencia e Innovación Educativa

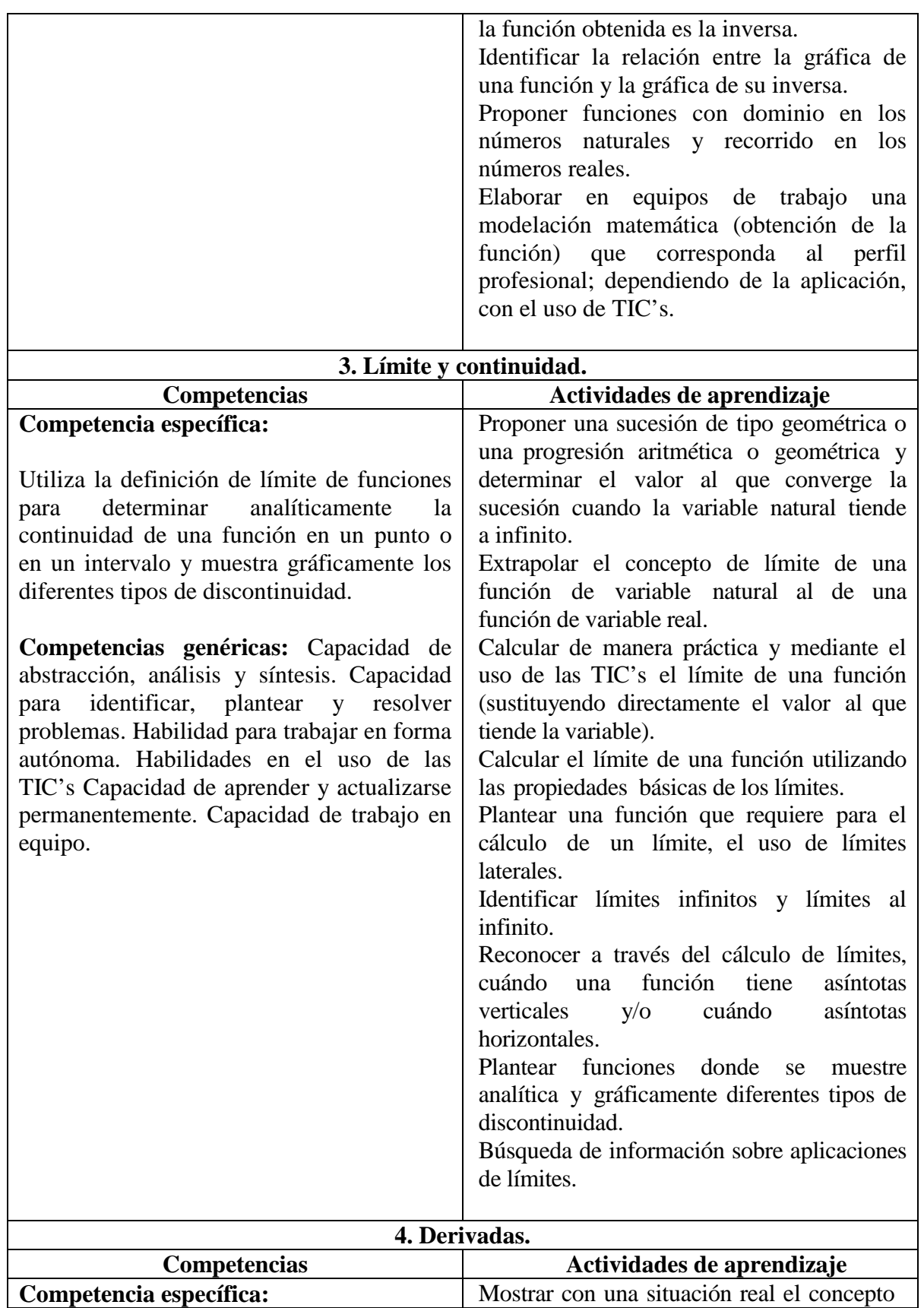

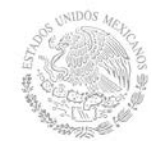

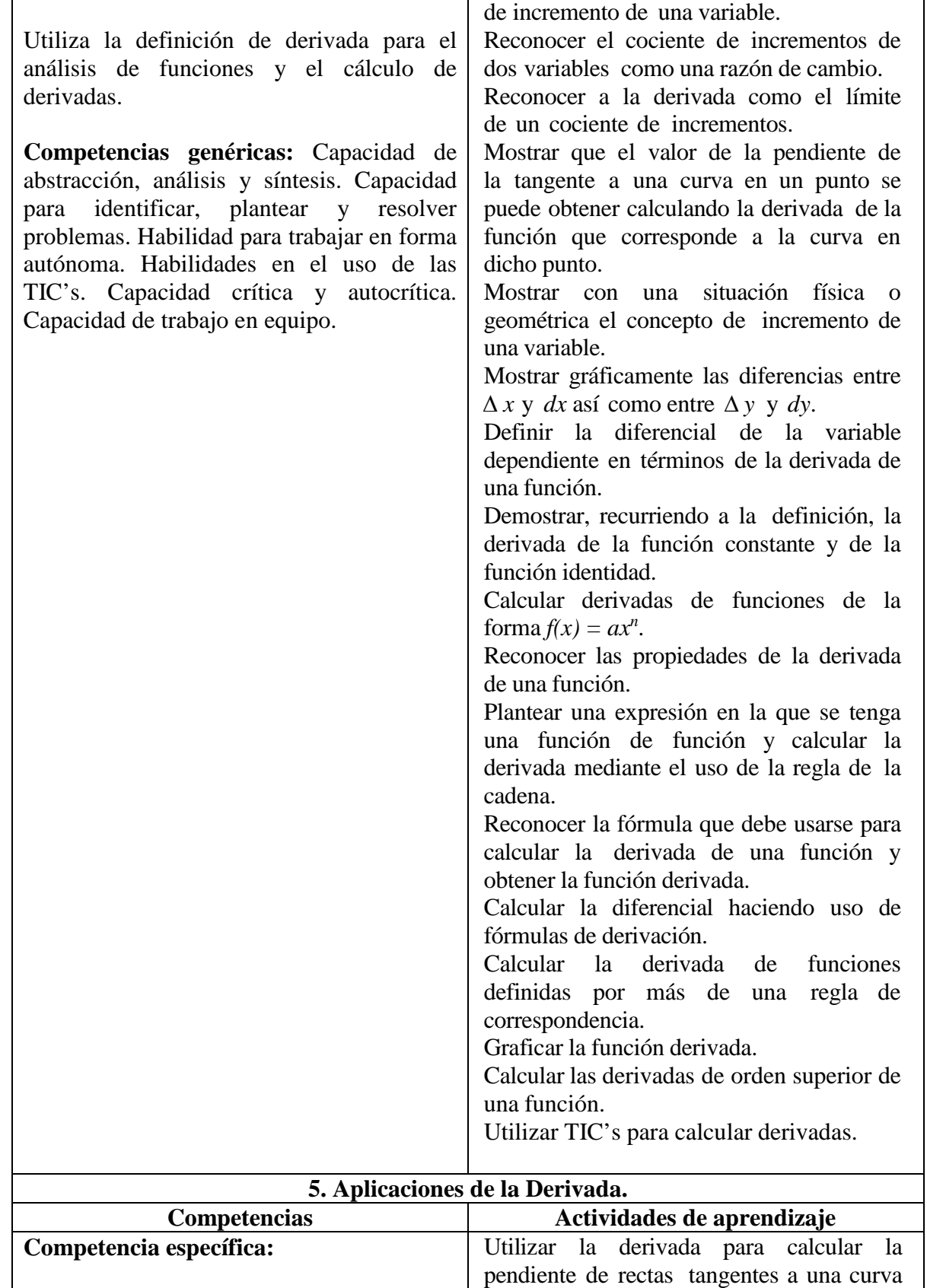

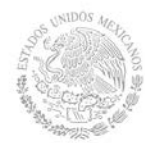

Aplica la derivada para la solución de problemas de optimización y de variación de funciones y utiliza diferenciales en problemas que requieren aproximaciones. **Competencias genéricas:** Capacidad de abstracción, análisis y síntesis. Capacidad para identificar, plantear y resolver problemas. Habilidad para trabajar en forma autónoma. Habilidades en el uso de las TIC's. Capacidad de aplicar los conocimientos en la práctica. Capacidad crítica y autocrítica. Capacidad de trabajo en equipo. en puntos dados. Aplicar la relación algebraica que existe entre las pendientes de rectas perpendiculares para calcular, a través de la derivada, la pendiente de la recta normal a una curva en un punto. Determinar si dos curvas son ortogonales en su punto de intersección. Aplicar el teorema de Rolle en funciones definidas en un cierto intervalo y explicar su interpretación geométrica. Aplicar el teorema del valor medio del cálculo diferencial en funciones definidas en un cierto intervalo y explicar su interpretación geométrica. Determinar, a través de la derivada, cuándo una función es creciente y cuándo decreciente en un intervalo. Obtener los puntos críticos de una función. Explicar los conceptos de punto máximo, punto mínimo y punto de inflexión de una función. Determinar cuándo un punto crítico es un máximo o un mínimo o un punto de inflexión (criterio de la primera derivada). Explicar la diferencia entre máximos y mínimos relativos y máximos y mínimos absolutos de una función en un intervalo. Mostrar la importancia del teorema de Rolle para la existencia de un máximo o de un mínimo en un intervalo. Mostrar, a través de la derivada, cuándo una función es cóncava hacia arriba y cóncava hacia abajo. Determinar, mediante el criterio de la segunda derivada, los máximos y los mínimos de una función. Analizar en un determinado intervalo las variaciones de una función dada: creciente, decreciente, concavidades, puntos máximos, puntos mínimos, puntos de inflexión y asíntotas. Resolver problemas de tasas relacionadas. Resolver problemas de optimización planteando el modelo correspondiente y aplicando los métodos del cálculo diferencial; se sugiere trabajo en equipo;

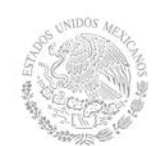

#### **TECNOLÓGICO NACIONAL DE MÉXICO Secretaría Académica, de Investigación e Innovación** Dirección de Docencia e Innovación Educativa

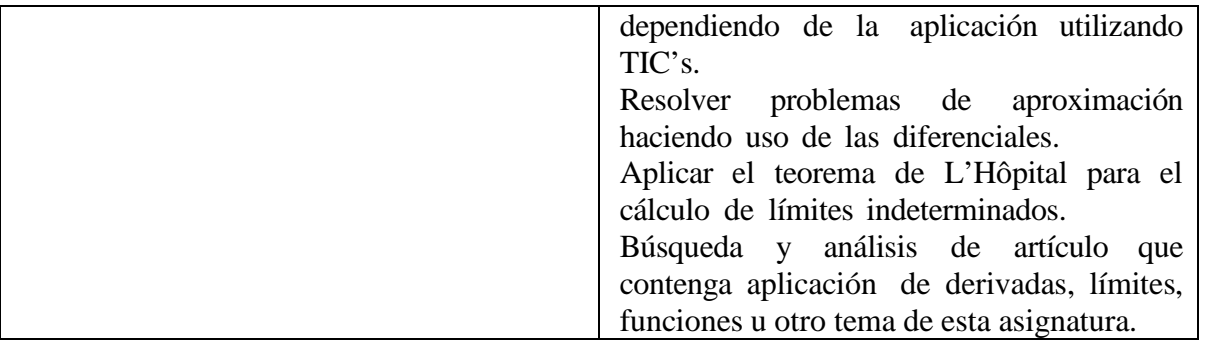

#### **8. Práctica(s)**

Identificar situaciones reales donde se involucren desigualdades.

Utilizar TIC's para identificar y analizar los desplazamientos horizontales y verticales de funciones algebraicas y trascendentes.

Modelar físicamente el concepto de función.

Identificar situaciones reales donde se puedan establecer funciones.

Utilizar TIC's para calcular límites.

Calcular la pendiente de una recta tangente a una curva en un punto determinado.

Calcular derivadas utilizando TIC's.

Utilizar modelos matemáticos para resolver problemas de optimización y razón de cambio.

**TIC's propuestos a utilizar:** Sistemas Algebraicos Computarizados (SAC) como Mathematica, Maple, Derive, Mathcad, Matlab, Geogebra, Wiris, Winplot, etc.

#### **9. Proyecto de asignatura**

El objetivo del proyecto que planteé el docente que imparta esta asignatura, es demostrar el desarrollo y alcance de la(s) competencia(s) de la asignatura, considerando las siguientes fases:

- **Fundamentación:** marco referencial (teórico, conceptual, contextual, legal) en el cual se fundamenta el proyecto de acuerdo con un diagnóstico realizado, mismo que permite a los estudiantes lograr la comprensión de la realidad o situación objeto de estudio para definir un proceso de intervención o hacer el diseño de un modelo.
- **Planeación:** con base en el diagnóstico en esta fase se realiza el diseño del proyecto por parte de los estudiantes con asesoría del docente; implica planificar un proceso: de intervención empresarial, social o comunitario, el diseño de un modelo, entre otros, según el tipo de proyecto, las actividades a realizar los recursos requeridos y el cronograma de trabajo.
- **Ejecución:** consiste en el desarrollo de la planeación del proyecto realizada por parte de los estudiantes con asesoría del docente, es decir en la intervención (social, empresarial), o construcción del modelo propuesto según el tipo de proyecto, es la fase de mayor duración que implica el desempeño de las competencias genéricas y especificas a desarrollar.
- **Evaluación:** es la fase final que aplica un juicio de valor en el contexto laboralprofesión, social e investigativo, ésta se debe realizar a través del reconocimiento de logros y aspectos a mejorar se estará promoviendo el concepto de "evaluación para la

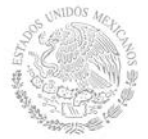

mejora continua", la meta cognición, el desarrollo del pensamiento crítico y reflexivo en los estudiantes.

#### **10. Evaluación por competencias**

Las técnicas, herramientas y/o instrumentos sugeridos que permiten obtener el producto del desarrollo de las actividades de aprendizaje: mapas conceptuales, reportes de prácticas, estudios de casos, exposiciones en clase, ensayos, problemarios, reportes de visitas, portafolio de evidencias, exámenes, proyecto de asignatura o integrador y cuestionarios.

Las técnicas, herramientas y/o instrumentos sugeridos que permitan constatar el logro o desempeño de las competencias del estudiante: listas de cotejo, listas de verificación, rúbricas, matrices de valoración, guías de observación, coevaluación y autoevaluación.

#### **11. Fuentes de información**

Textos:

Ramos Beltrán, J.A. y Gómez Paez, G. R. *Cálculo Diferencial*. México. Alfaomega. Anton, H. (2009). *Cálculo : trascendentes tempranas*. (2ª. Ed.). México. Limusa. Ayres, F. (2010). *Cálculo*. (5ª. Ed.). México. McGraw-Hill. Larson, R. (2010). *Cálculo combo*. (9ª. Ed.). México. McGraw Hill. Larson, R. (2009). *Matemáticas 1 : Cálculo Diferencial*. México. McGraw-Hill. Leithold, L. (2009). *El Cálculo con Geometría Analítica*. México. Oxford, University Press. Mera. (2013). *Cálculo diferencial e integral*. México. McGraw-Hill. Stewart, J. (2013). *Cálculo de una variable: trascendentes tempranas*. (7ª. Ed.). México. Cengage Learning. Thomas, G. B. (2012). *Cálculo de una variable con código de acceso MyMathlab*. (12ª. Ed.). México. Pearson Educación. Zill, D. G., Wright, W.S. (2011). *Matemáticas 1 : Cálculo Diferencial*. México. McGraw Hill. Zill, D. Wright, W. (2011). *Cálculo de una variable: Trascendentes tempranas*. (4a Ed.) México. Mc Graw Hill. Recursos en Internet: Seeburger, Paul (2008). *Calculus 1 Derivative Grapher Applet*. Consultado en  $02,11,2014$  en http://web.monroecc.edu/manila/webfiles/pseeburger/JavaCode/derivativeGraph2.htm Seeburger, Paul (2007). *Calculus 1 Derivative Demostration Applet*. Consultado en 02,11,2014 en [http://www.monroecc.edu/wusers/pseeburger/javacode/derivativedemo.htm.](http://www.monroecc.edu/wusers/pseeburger/javacode/derivativedemo.htm) Seeburger, Paul (2007). *Estimating Distance Traveled from Velocity Curves*. Consultado en 02,11,2014 en [http://higheredbcs.wiley.com/legacy/college/mccallum/0470131586/applets/ch5/hh\\_5\\_](http://higheredbcs.wiley.com/legacy/college/mccallum/0470131586/applets/ch5/hh_5_3_fig_5_34.htm) [3\\_fig\\_5\\_34.htm.](http://higheredbcs.wiley.com/legacy/college/mccallum/0470131586/applets/ch5/hh_5_3_fig_5_34.htm) Seeburger, Paul (2007). *Finding the Minimum Surface Area of a Can with Fixed Volume*. Consultado en 02,11,2014 en

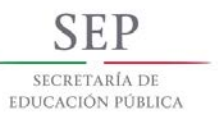

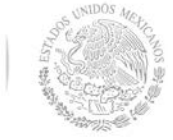

[http://higheredbcs.wiley.com/legacy/college/salas/0470073330/calc\\_applets/figure4\\_5](http://higheredbcs.wiley.com/legacy/college/salas/0470073330/calc_applets/figure4_5_3/figure4_5_3.htm) [\\_3/figure4\\_5\\_3.htm.](http://higheredbcs.wiley.com/legacy/college/salas/0470073330/calc_applets/figure4_5_3/figure4_5_3.htm) Seeburger, Paul (2007). *Figure 1.1.4a Secant Line-Tangent Line Exploration*. Consultado en 02,11,2014 en http://higheredbcs.wiley.com/legacy/college/anton/0470183454/applets/ch1/figure1\_1  $4$ /figure $1_4_4$ .htm. Seeburger, Paul (2007). *Figure 1.1.5: Tangent Line of*  $y = x^2$  *at P(1, 1)*. Consultado en 02,11,2014 en [http://higheredbcs.wiley.com/legacy/college/anton/0470183454/applets/ch1/figure1\\_1\\_](http://higheredbcs.wiley.com/legacy/college/anton/0470183454/applets/ch1/figure1_1_5/figure1_1_5.htm) [5/figure1\\_1\\_5.htm.](http://higheredbcs.wiley.com/legacy/college/anton/0470183454/applets/ch1/figure1_1_5/figure1_1_5.htm) Seeburger, Paul (2007). Se*ction 1.5 The Trigonometric Families of Sine and Cosine*. Consultado en 02,11,2014 en [http://higheredbcs.wiley.com/legacy/college/mccallum/0470131586/applets/ch1/hh\\_1\\_](http://higheredbcs.wiley.com/legacy/college/mccallum/0470131586/applets/ch1/hh_1_5_fig_1_47.htm) [5\\_fig\\_1\\_47.htm.](http://higheredbcs.wiley.com/legacy/college/mccallum/0470131586/applets/ch1/hh_1_5_fig_1_47.htm) Seeburger, Paul (2007). *Figure 2.1.2 Defining a Tangent Line using Secant Lines*. Consultado en 02,11,2014 en [http://higheredbcs.wiley.com/legacy/college/anton/0470183454/applets/ch2/figure2\\_1\\_](http://higheredbcs.wiley.com/legacy/college/anton/0470183454/applets/ch2/figure2_1_2/figure2_1_2.htm) [2/figure2\\_1\\_2.htm.](http://higheredbcs.wiley.com/legacy/college/anton/0470183454/applets/ch2/figure2_1_2/figure2_1_2.htm) Seeburger, Paul (2007). *Section 1. Figure 1.1.4a Secant Line-Tangent Line Exploration*. Consultado en 02,11,2014 en [http://higheredbcs.wiley.com/legacy/college/anton/0470183454/applets/ch1/figure1\\_1\\_](http://higheredbcs.wiley.com/legacy/college/anton/0470183454/applets/ch1/figure1_1_4/figure1_1_4a.htm) [4/figure1\\_1\\_4a.htm.](http://higheredbcs.wiley.com/legacy/college/anton/0470183454/applets/ch1/figure1_1_4/figure1_1_4a.htm) Seeburger, Paul (2007). *Section 4.10, Exercise 39: Some Related Rates in Baseball*. Consultado en 02,11,2014 en [http://higheredbcs.wiley.com/legacy/college/salas/0470073330/calc\\_applets/exercise4\\_](http://higheredbcs.wiley.com/legacy/college/salas/0470073330/calc_applets/exercise4_10_39/exercise4_10_39.htm) [10\\_39/exercise4\\_10\\_39.htm.](http://higheredbcs.wiley.com/legacy/college/salas/0470073330/calc_applets/exercise4_10_39/exercise4_10_39.htm)